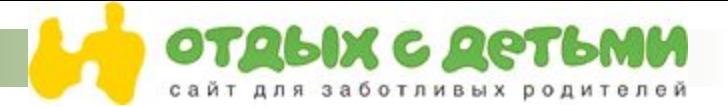

# **Media-kit**

**Возможности размещения рекламы**

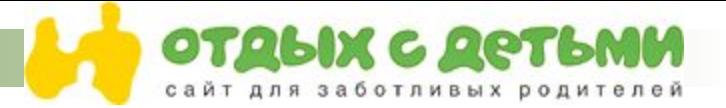

## **Содержание**

- **1. О проекте**
- **2. Принципы**
- **3. Основные разделы**
- **4. Аудитория сайта**
- **\* Размер, пол, возраст**
- **\* География**
- **\* Состав**
- **5. Схема размещения**
- **6. Стоимость размещения**
- **7. Технические требования**
- **8. Рекламные возможности**

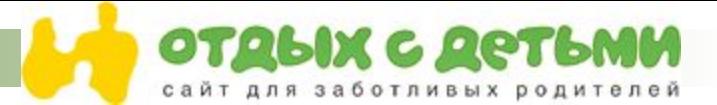

## **О проекте**

**OSD.RU - один из наиболее посещаемых справочно-информационных сайтов по тематике культурного досуга. Появившийся в 2002 году OSD.RU предоставляет своим посетителям информацию по культурным обьектам, расписание событий, отзывы и статьи. Сайт также является площадкой для обмена мнениями, имеет устоявшееся "комьюнити".** 

**Основной контент сайта - информация, например адресные и описательные данные о театрах, музеях, концертных площадках и выставочных центрах, кинотеатрах и т.п. Кроме того - репертуар всех этих обьектов, даты проведения выставок, концертов, спектаклей и т.п. К большинству обьектов и событий мы предоставляем нашим посетителям отзывы и статьи, как написанные авторами, работающими для проекта, так и оставленные нашими посетителями. Среди аналогичных сайтов у нашего проекта наивысший показатель по соотношению посещаемость/активность посетителей.** 

**Основной целью проекта является представление информации о том, где и как отдохнуть детьми в Москве в выходные, каникулы, праздники и просто в любой, выдавшийся свободным день.** 

**Мы стараемся представлять не только адресную информацию, но и краткие или подробные описания по спектаклям, выставкам и другим культурным событиям по возможности с фотографиями, для того, чтобы Вам было проще выбрать, куда пойти.** 

**На сайте представлена информация по театрам, выставкам, паркам и музеям. Выбрав конкретную дату в календаре на главной странице, Вы сможете увидеть все места, доступные для посещения именно в это время.** 

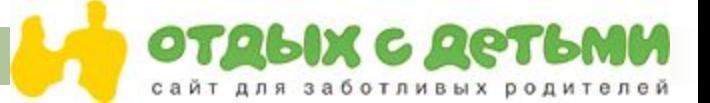

## **Принципы**

### **■ ПРОСТОТА И ПОЛЕЗНОСТЬ:**

Мы собираем материалы и представляем их нашим посетителям таким образом, что бы они были максимально информативны. Мы не пишем пространных описаний, мы пишем : что, когда, сколько и как туда попасть, а также, что об этом думают те, кто уже видел/был.

#### **■ ЧЕСТНОСТЬ И НЕЗАВИСИМОСТЬ:**

Мы независимы и не блокируем появление информации в угоду кому-либо, а также, не публикуем того, что кому-либо угодно. Мы честны со своей аудиторией и никогда не рекомендуем то, что нам самим кажется недостойным рекомендаций.

#### **■ ВЕЧНЫЕ ЦЕННОСТИ:**

Мы одинаково представляем и те мероприятия, которые анонсируются широко, имеют большие рекламные бюджеты, и классические музеи и театры, и акции, не имеющие такой мощной денежной поддержки.

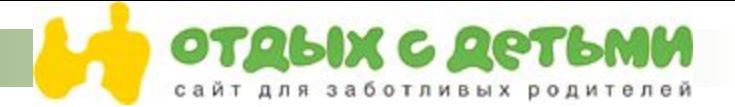

### **Аудитория сайта**

Показов в день по всему сайту – 60 000 Уникальных в день по всему сайту – 15 000 Рост аудитории в месяц: 2%

- 1 посетитель в среднем просматривает 6.3 страниц
- Среднее время пребывания на сайте 4.6 мин.

\* - по данным статистики за последний месяц по Рамблер ТОП-10 http://top100.rambler.ru/cgi-bin/stats\_top100.cgi?id=7919&page=2

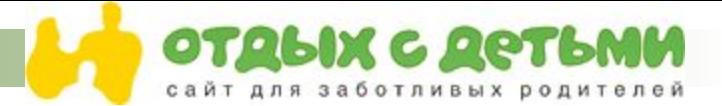

# **Аудитория сайта. Пол, возраст.**

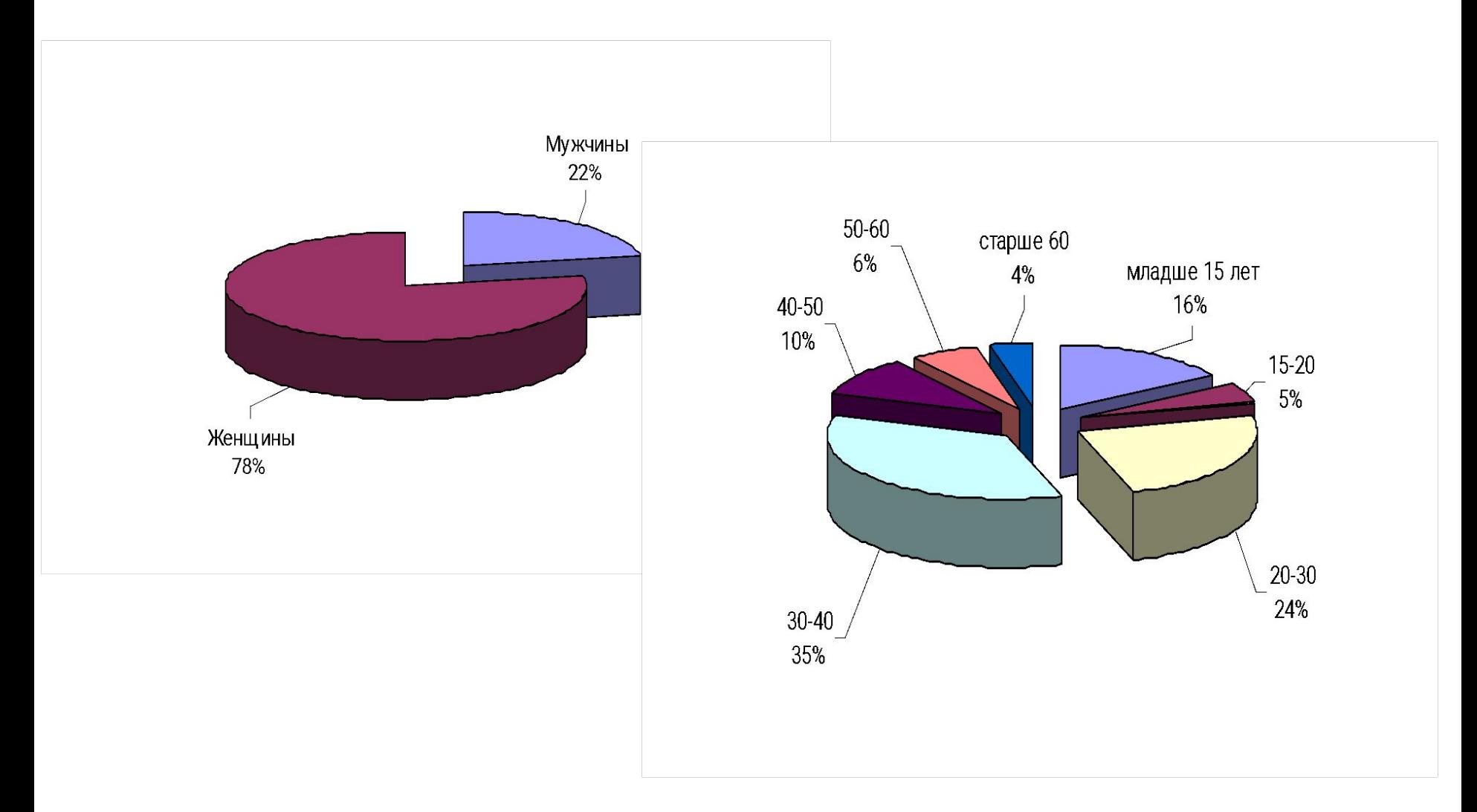

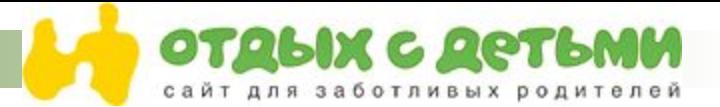

# **Аудитория сайта. География.**

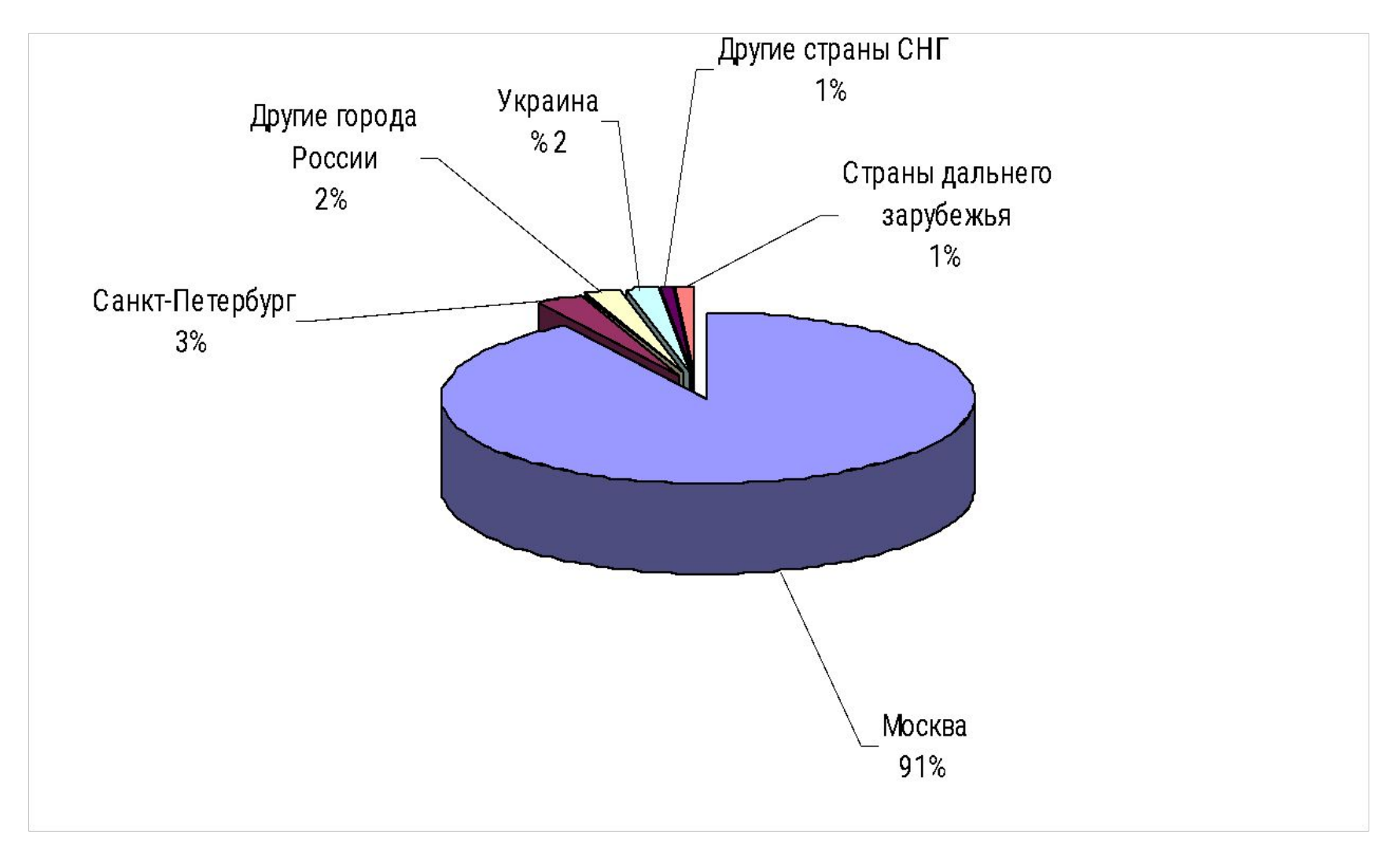

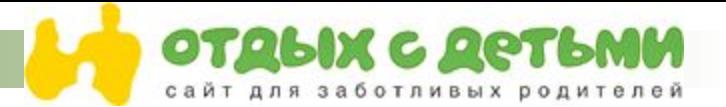

## **Аудитория сайта. Состав.**

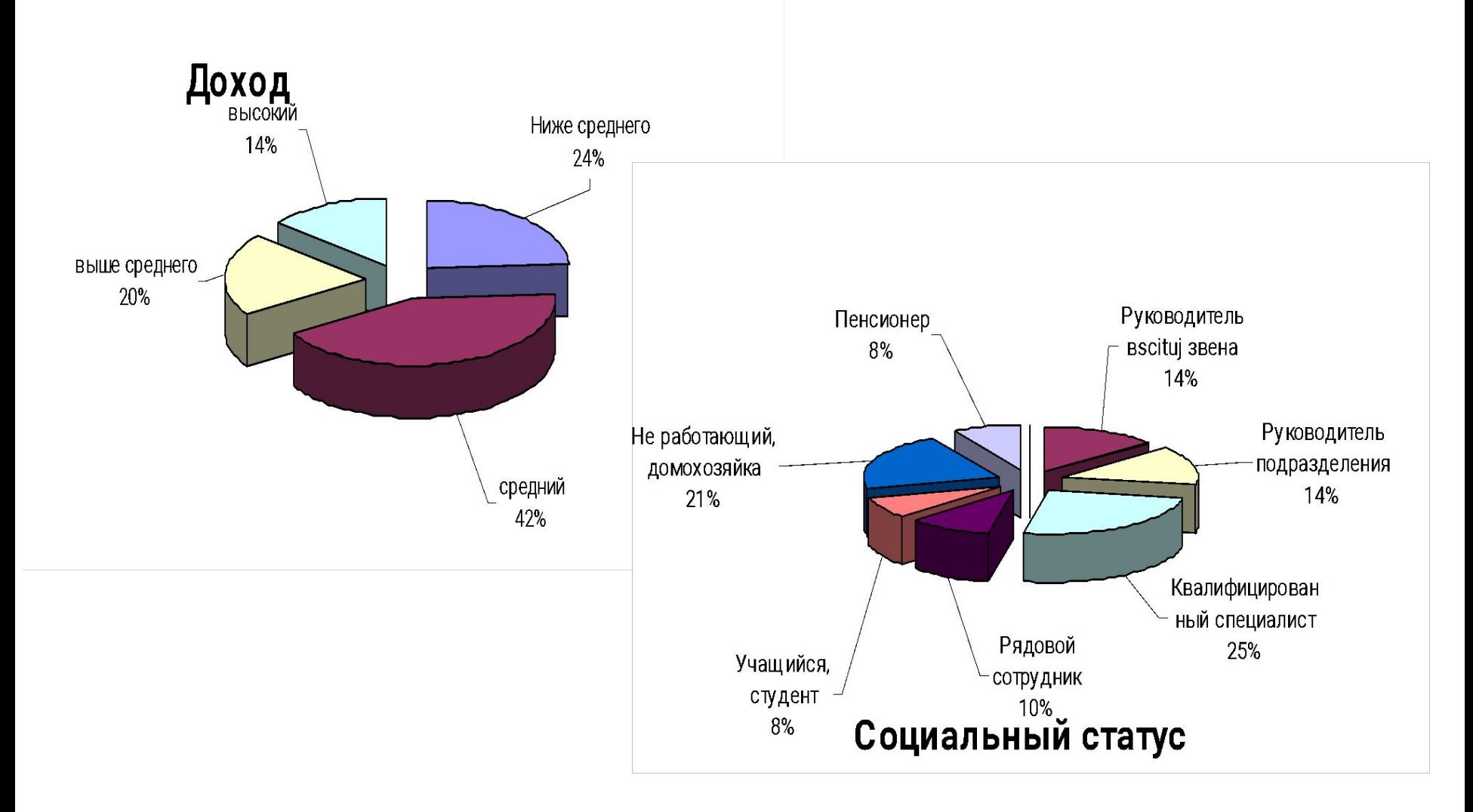

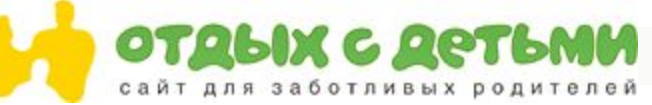

# **Аудитория сайта. Выводы.**

Предприниматели и руководители: **28%** Доход выше среднего и высокий: **34%** Возраст старше 20 лет: **79%**

Подавляющее большинство нашей аудитории - более 90% - москвичи. Около 3% - жители северной столицы, а 2% проживают в других городах России. Незначительный процент посетителей - до 5% проживают за рубежом.

Значительная часть аудитории сайта - 42% - принадлежит к среднему классу с ежемесячным доходом на человека в семье более \$850.

Среди нашей аудитории люди, занятые в самых разных сферах образовании, промышленности, торговле, культуре, высоких технологиях. И это понятно: родители занимаются своими детьми вне зависимости от профессии.

Большая часть посетителей сайта - квалифицированные специалисты и руководители высшего и среднего звена. Примерно пятая часть аудитории неработающие домохозяйки.

Основная часть аудитории - более 80% - это родители с одним или двумя детьми. У 13% посетителей трое и более детей.

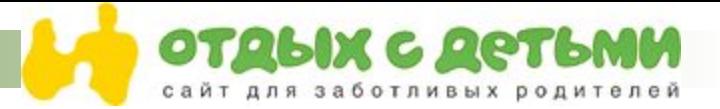

### **Рекламные возможности**

### •Баннер

- •Участие в тематических обзорах
- •Рекламные блоки
- •Спонсорство проектов и разделов сайта

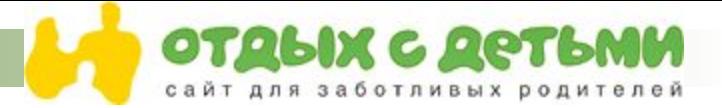

### **Принципы рекламы и PR-материалов**

- **1. ГИБКОСТЬ.** Скидки, бонусы, подарки
- **2. ИНДИВИДУАЛЬНЫЙ ПОДХОД.**
- **3.** Принимаем любые коды на ваше усмотрение
- **4.** При работе с Adriver выдаем слайс или закачиваем баннеры самостоятельно
- **5.** При задержке баннера по вашей вине, всегда готовы к компромиссам
- **6.** Приятные сюрпризы в виде дополнительных неоговоренных показов
- **7. ОПЕРАТИВНОСТЬ.** Быстрое поставление баннера на сайт
- **8.** Общение с клиентом в не рабочее время
- **9. ЛОЯЛЬНОСТЬ.** Всегда готовы к компромиссам

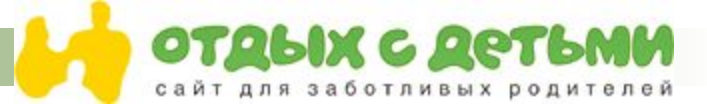

### **Схема размещения баннеров**

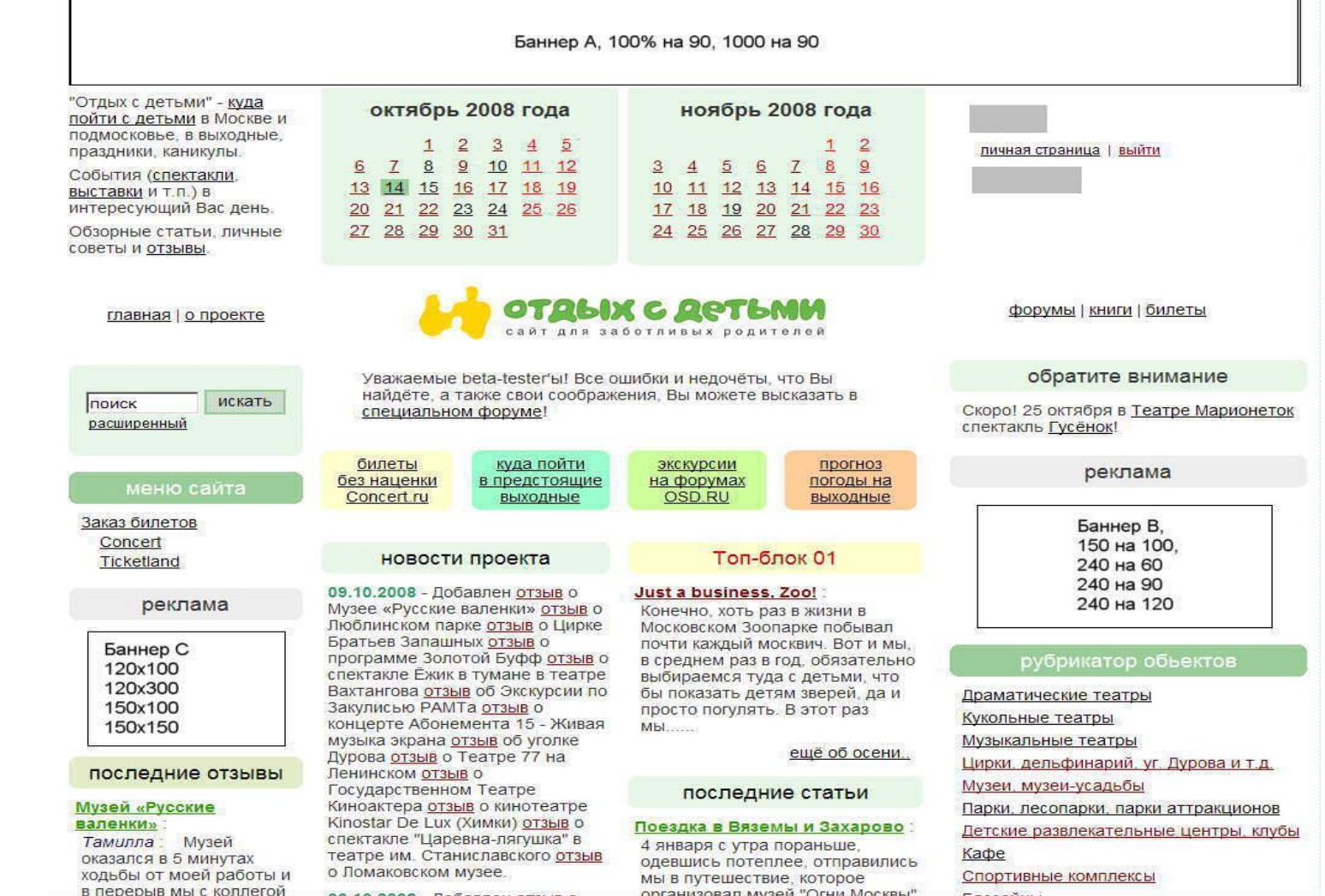

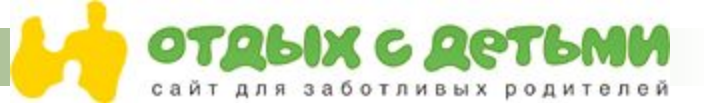

### **Схема размещения баннеров**

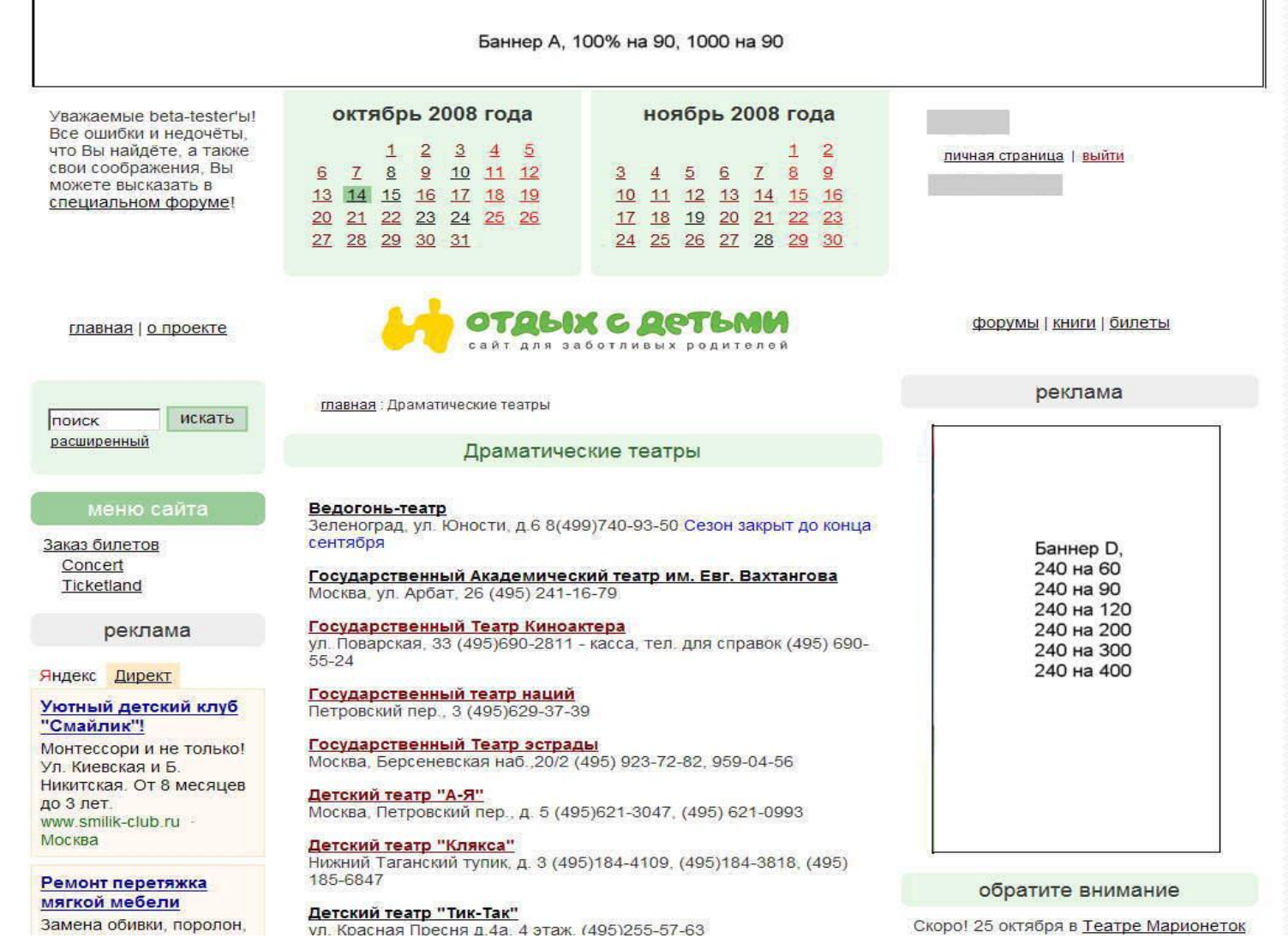

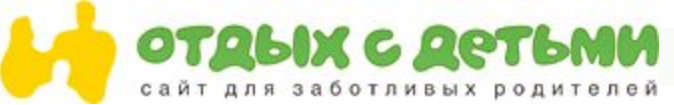

### **Стоимость размещения рекламных**

### **материалов**

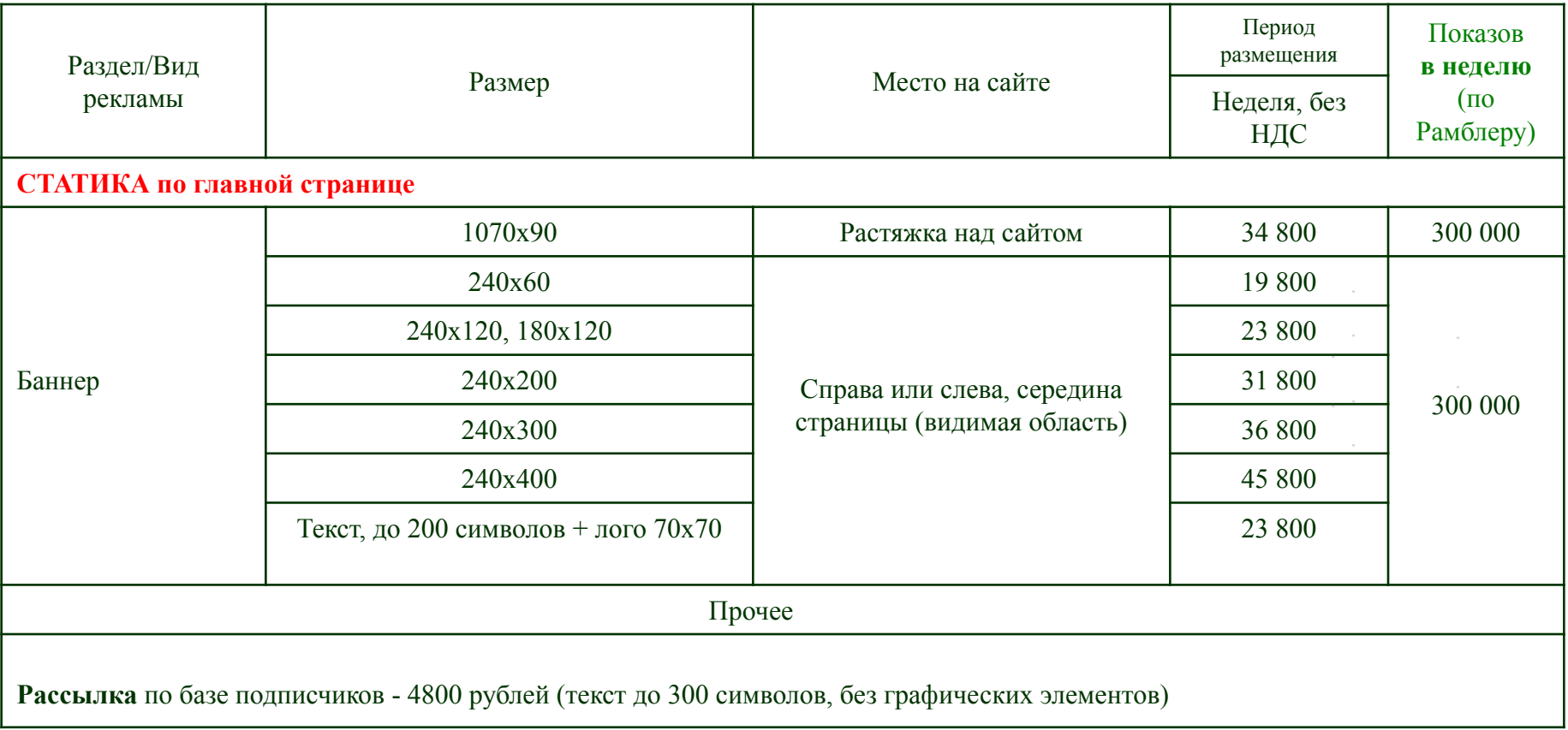

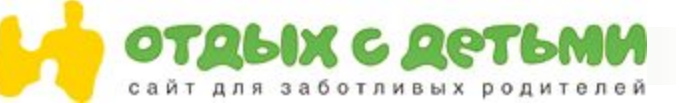

## **Технические требования к баннеру flash размещенные через Adriver**

#### 1. Требования к flash-баннерам

Подготовка баннера

Вам нужно подготовить два варианта flash-баннера: flash-ролик (.swf) и заглушку .gif или .jpeg, чтобы демонстрировать её тем посетителям сайта, у которых нет необходимой версии flash-плагина. При создании flash-ролика (баннера) в первом кадре ролика пропишите команды, указанные ниже:

if(ar init  $=$  undefined){ ar init  $=$  true; System.security.allowDomain( parent. url); System.security.allowDomain(parent.\_url) разрешает доступ загрузчику к переменным баннера и позволяет правильно инициализировать переменную для клика (link1). инициализировать переменную для клика При этом в загрузчике не нужно специально разрешать доступ для загружаемых роликов.

Для того, чтобы зарегистрировать событие «клик» нужен элемент *button* (при наведении мыши на такой элемент, курсор изменяется). Для того, чтобы перейти по клику используется функция *getURL*. Ей передаётся два параметра: куда переходить — переменная *link1* и *blank* — значение переменной *target*, чтобы открывать ссылку баннера в новом окне.

В вашем flash-ролике сделайте элемент button. Для этого элемента напишите следующий JavaScriptкод:

on (release) { getURL(\_root.link1, "\_blank"); } Обязательно используйте переменную *link1* для подсчёта кликов.

Для того, чтобы открывать ссылку баннера в том же окне, укажите во flash-ролике *\_top*.

Если вы, как рекламная площадка, используете AdRiver в качестве основной системы управления рекламой на сайте, то в flash-ролике пропишите скрипт:

on (release) { getURL(\_root.link1, \_root.target); } Это позволит открывать ссылку баннера согласно тому параметру, который указан в коде рекламного места.

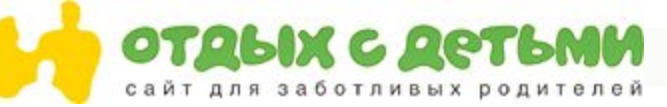

## **Технические требования к баннеру flash размещенные через Adriver**

Элементов типа *button* может быть несколько. В зависимости от того, на какой из элементов кликнули, посетитель может быть направлен на разные адреса. В этом случае вы можете явно указать, на какой адрес должен быть направлен посетитель. Обязательно кодируйте адрес функцией *escape()*.

Например:

on (release) { getURL( root.link1+escape("http://alternative.url.to.go/path?search#hash"),target); }

2. Требования

Имена файлов должны содержать только цифры или буквы английского алфавита, или символ подчёркивания, и не должны содержать русских букв, пробелов, кавычек, тире и специальных символов.

3. Загрузка баннера

При загрузке баннера выберите размеры баннера; укажите flash-компоненту, gif-компоненту, версию flash-плагина, качество отображения, прозрачность и альтернативный клик на заглушку, если он нужен. Обычно требуется при загрузке баннеров других систем управления рекламой. Размеры, которые вы указываете в системе, должны точно соответствовать размерам flash-ролика (.swf) и изображения (.gif). Установите на сайте код, соответствующий размерам вашего flash-баннера.

- 4. Проверка работоспособности flash-ролика Откройте flash-ролик у себя на компьютере и кликните по нему. Если ролик сделан правильно, то перехода на сайт не произойдет.
- 5. Ограничения на размер загружаемых файлов в системе AdRiver
	- $\Box$  для обычных графических файлов (в интерфейсе обозначены img width x hight) 50 Кб;
	- $\Box$  для swf-файлов (в интерфейсе обозначены flash width x hight) 75 Кб;
	- ◻ другие типы файлов 50 Кб;
	- ◻ для многокомпонентных баннеров ограничения проверяются отдельно для каждой составляющей.

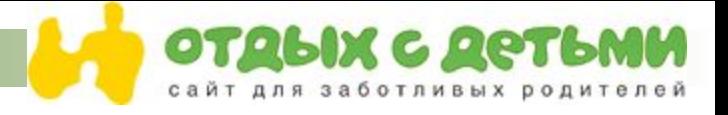

### **Наши рекламодатели**

- Бременские музыканты
- Таёжные дачи
- Альбатрос
- Динозаврия
- Простоквашино
- Компас Кэмп
- Шоу Николя
- Санаторий Ревиталь-Парк
- Фореста Фестиваль парк
- Мегаполис развлечений
- Театр Надежды Бабкиной
- Дети ФМ
- Интербал
- Цирк на Вернадского
- Лужники
- Презедентская школа

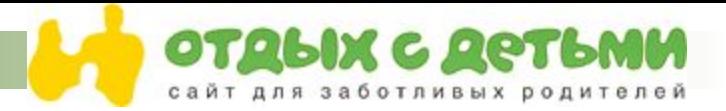

### Рассчитываем на плодотворное взаимовыгодное сотрудничество! Всегда открыты для обсуждения новых форматов.

Размещение рекламы и партнерские программы Парфенова Ирина Директор по рекламе и маркетингу **Телефон: 8-916-328-91-78 E-mail: parfenova-finmarket@mail.ru**